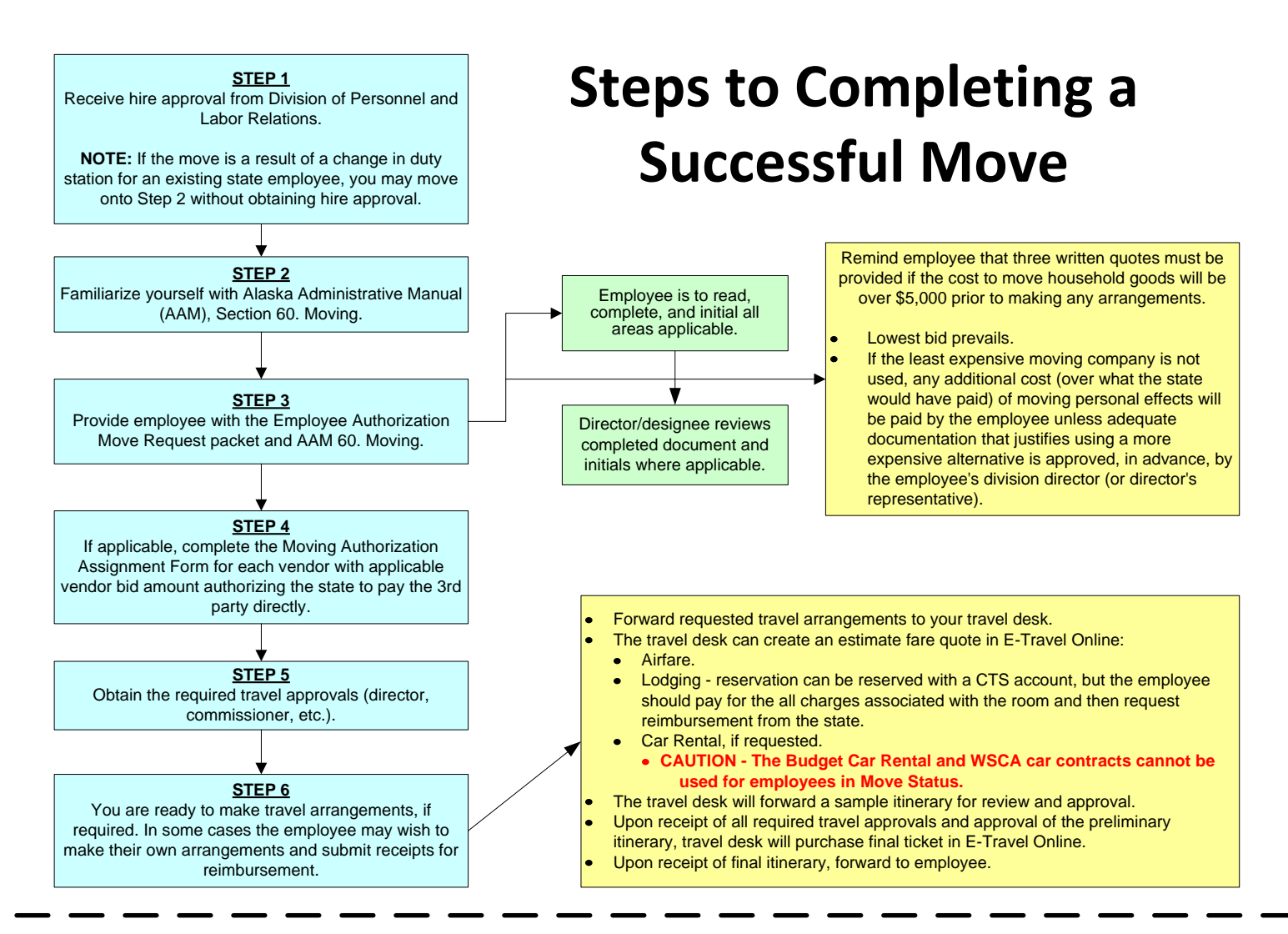

## **AFTER THE MOVE HAS OCCURED**

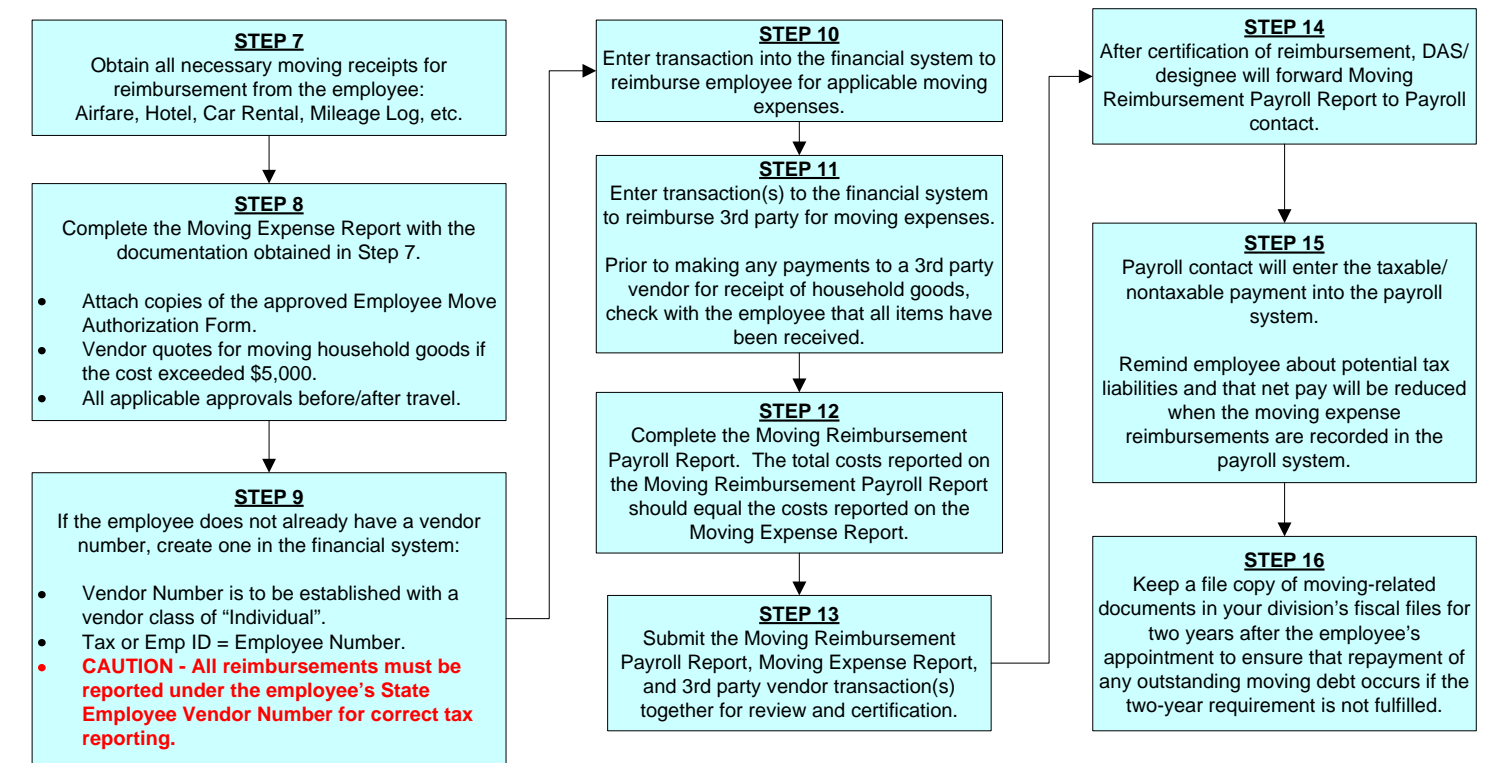